### DSG-R&D Phoebus Meeting Minutes

# Date: September 15, 2023 Time: 2:00 PM – 2:20 PM

Attendees: Peter Bonneau, Aaron Brown, Pablo Campero, Tyler Lemon, and Marc McMullen

#### 1. Development of EIC DIRC Phoebus alarm system test

Peter Bonneau and Tyler Lemon

1. The Phoebus alarm system will monitor the status of the EIC DIRC interlock PCB

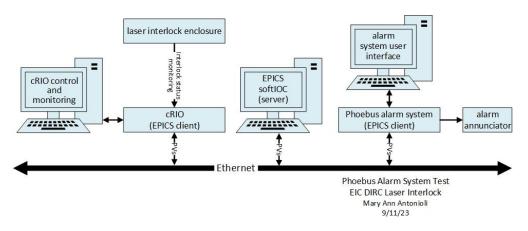

- 2. Discussed the readout of laser interlock signals
  - The NI hardware has been ordered and is expected by October 20<sup>th</sup>
  - For an interim test, readout hardware will be implemented with available spares
  - An ADC will monitor (digitize) the laser interlock immediate status and latched status signals
    - A TTL high level on the status signals disables the laser
    - The immediate signal is the instantaneous interlock status value which will latch (latched status) until operator intervention
    - A connector will be added on the interlock enclosure for the signals readout by the alarm system cRIO

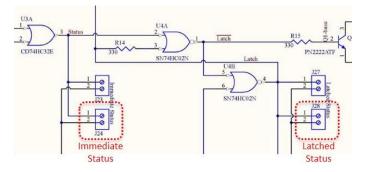

Phoebus Alarm System Test - EIC DIRC Laser Interlock PCB Signal Monitoring

- 3. Discussion of Phoebus development computer for DIRC test
  - Cloned precompiled Phoebus v4.6.10 development system
    - System installed on external USB C SSD
    - Internal SSD has MS windows

- Adapting Linux and Phoebus core programs for EIC DIRC development laptop
- An adapter port has been ordered (due 09/15) for the USB C SSD and Ethernet connections

## 2. <u>Phoebus alarm system test with NPS detector signal simulator</u>

### Peter Bonneau

- 1. Demonstrated the operation of the Phoebus alarm test system
  - Linux login for the Phoebus development system
  - System will be run in manual mode
    - System core programs started via terminal windows
    - Terminal windows display program status for new application debugging
    - Automated startup and sequencing is still installed (<u>DSG Note 2022-16</u>), but is disabled via Linux *systemd* service manager
  - Manual startup core program sequencing
    - Kafka Zookeeper (specific to NPS simulation)
    - Kafka Server (specific to NPS simulation)
    - EPICS NPS simulator softIOC startup and initialization
    - NPS Phoebus alarm server
    - Phoebus user interface
    - Monitoring of the three alarm system Kafka message streams (optional)
  - NPS detector signal simulator softIOC generates EPICS PVs
    - The softIOC generates 148 simulated environmental monitoring PVs
  - Phoebus alarm system monitors EPICS PVs
    - Alarm system reports on PVs that are in an EPICS alarm state
  - Operation and monitoring of user interfaces: softIOC, alarm acknowledgement, alarm tree, and alarm area panel

| vities 🔿 org.phoebus.ul.application.PhoebusApplication                                                          |                     |                      |               |            | Aug 31                   | 10:38 AN  | 4            |          |              |           |                                        |               |                                                                                                    |                |               |                 |
|----------------------------------------------------------------------------------------------------|---------------------|----------------------|---------------|------------|--------------------------|-----------|--------------|----------|--------------|-----------|----------------------------------------|---------------|----------------------------------------------------------------------------------------------------|----------------|---------------|-----------------|
|                                                                                                    |                     |                      |               |            | CS-S                     | tudio     |              |          |              |           |                                        |               |                                                                                                    |                |               |                 |
| Applications Window Heigi                                                                                       |                     |                      |               |            |                          |           |              |          |              |           |                                        |               |                                                                                                    |                |               |                 |
| Bellation                                                                                                    |                     |                      |               |            |                          |           |              |          |              |           |                                        |               |                                                                                                    |                |               | _               |
| -NPS Alarm Area Panel                                                                                           | from C2 temps alarm | test× ba             | cii. CZ temps | alarm test | × detect                 | or frame) | alarm test × | half als | arm test × 4 | electroni | cs zorie alarm test                    | × CZ Cooli    | g Circuit Tem                                                                                                    | perature Alarm | Testing (     | 'C) × chiller o |
|                                                                                                    | 1                   |                      |               |            | F                        | PIC       | SIC          | C        |              | r In      | terfa                                  | 6             |                                                                                                    |                | 95.%          | - 4 -           |
| tel Zene Beck Crystal Zone Crystal Zone Cooling                                                                 | 2023-08-31 10:38 35 |                      |               |            |                          |           | al Zone Te   | mperat   | ture Senso   | r Alarm   | Testing ["C]                           | LE            |                                                                                                    |                |               |                 |
| Chiller Coolant Temperatures                                                                                    | PV name C           | rystal read          | HIHI          | HEHE       | HIGH                     | HIGH      | LOW          | LOW      | LOLO         | LOLO      | Alarm                                  | Alarm         | Scan ra                                                                                                    | range<br>[*C]  | Min T<br>['C] | Max T<br>["C]   |
|                                                                                                    | hops_indk_cz_t_beck | 0 18.8               | 23.00         | 23.00      | 22.99                    | 22.99     | 14.99        | 14.90    | 15.00        | 15.00     | NO_ALARM                               | ND_ALARM      | 1 second                                                                                                    |                | 15            | 23.00           |
| Alarm me                                                                                                    |                     | 5 17.2               | 23.00         | 23.00      | 20.00                    | 20.00     | 5.00         | 5.00     | 0.00         | 0.00      | NO_ALARM                               | NO_ALARM      | 1 second                                                                                                    | - 5            | 15            | 20.00           |
| Aldi III                                                                                                    |                     | 10 18.6              | 23.00         | 23.00      | 20.00                    | 20.00     | 5.00         | 5.00     | 0.00         | 0.00      | NO_ALARM                               | NO_ALARM      | 1 second                                                                                                    | . 5.           | 15            | 20.00           |
|                                                                                                    |                     | 15 17.60             | 23.00         | 23.00      | 20.00                    | 20.00     | 5.00         | 5.00     | 0.00         | 0.00      | NO_ALARM                               | NO_ALARM      | 1 second                                                                                                    | * 5            | 35            | 20.00           |
| Summary                                                                                                    |                     | 20 10.4              | 23.00         | 23.00      | 20.00                    | 20.00     | 3.00         | 5.00     | 0.00         | 0.00      | NO_ALARM                               | NO_ALARM      | 1 second                                                                                                    | * 5            | 15            | 20.00           |
| zone zone                                                                                                    |                     | 25 19.4              | 23.00         | 23.00      | 20.00                    | 20.00     | 5.00         | 5.00     | 0.00         | 0.00      | ND_ALARM                               | NO_ALARM      | 1 second                                                                                                    | * 5.           | 15            | 20.00           |
| ter and the second second second second second second second second second second second second second second s |                     | 30 10.9              | 23.00         | 23.00      | 20.00                    | 20.00     | 9.00         | 5.00     | 0.00         | 0.00      | NO_ALARM                               | NO_ALARM      | 1 second                                                                                                    | - 5            | 3.5           | 20.00           |
|                                                                                                    |                     | 35 17.0              |               | 23.00      | 20.00                    | 20.00     | 5.00         | 5.00     | 0.00         | 0.00      | NO_ALARM                               | NO_ALARM      |                                                                                                    |                | 15            | 20.00           |
|                                                                                                    |                     | 180 19.5             | 23.00         | 23.00      | 20.00                    | 20.00     | 5.00         | 5.00     | 0.00         | 0.00      | NO_ALARM                               | NO_ALARM      | 1 second                                                                                                    |                | 35            | 20.00           |
| Dew Points Hall Humidity Hall Temperatures                                                                      |                     | 185 19.6             | 23.00         | 23.00      | 20.00                    | 20.00     | 5.00         | 5.00     | 0.00         | 0.00      | NO_ALARM                               | NO_ALARM      | 1 second                                                                                                    |                | 15            | 20.00           |
| ومصحي المحيد المحيد                                                                                             |                     | 190 16.7<br>195 19.6 | 23.00         | 23.00      | 20.00                    | 20.00     | 5.00         | 5.00     | 0.00         | 0.00      | NO_ALARM                               | NO_ALARM      | 1 second                                                                                                    |                | 15            | 20.00           |
| NPS Alarm Tree                                                                                                  |                     | 200 18.0             |               | 23.00      | 20.00                    | 20.00     | 5.00         | 5.00     | 0.00         | 0.00      | NO ALARM                               | NO ALARM      | (All second second seco |                | 15            | 20.00           |
| 18 · · · · · · · · · · · · · · · · · · ·                                                                        | 1                   |                      |               |            |                          | _         |              | _        |              | _         | 100 700 000                            | 1010 10010101 |                                                                                                    | _              | _             |                 |
| rystal Zone Back Temperatures                                                                                   | Con 2 Martin Tax    | 10 L                 |               |            |                          |           | 1            |          |              |           |                                        |               |                                                                                                    |                |               |                 |
| ital Zone Chiller Coelant                                                                                       | Ive Alarms 112      | Hall-C-NPS           | •             |            | U                        | na        | ckno         | оw       | led          | ged       | Alarn                                  | ns            |                                                                                                    | 10 M           |               |                 |
| tal Zone Cooling Temperatures                                                                                   | n                   |                      |               |            | ription                  |           | Alarm 54     | rverity  | Alarm St.    | aturs     | Alarm Tin                              | ne A          | form Value                                                                                                    | PV Severity    |               | V Status        |
| star Frame Dew Pords                                                                                            | honps_intk_cz_t_b   |                      |               |            | k Temperat<br>k Temperat |           | MAJOR        |          | HGH ALARS    |           | 2023-08-18-22-08-1<br>2023-08-18-17-23 |               |                                                                                                    | OK.            | NO_A          |                 |
| actor Fe ma manufactoria                                                                                        | honps with call b   |                      |               |            | k Temperat               |           | HENDI        |          | HIGH ALARI   |           | 2023-08-19 02:11                       |               |                                                                                                    | OK.            | NO AL         |                 |
| Alarm                                                                                                    | honps intik cz.t.b  |                      |               |            | k Temperat               |           | MINCH.       |          | HIGH ALARI   |           | 2023-08-18 16:46                       |               |                                                                                                    | DK.            | NO A          |                 |
| tronics Aldrill                                                                                                 | Peops_intlk_cz_t_b  | ack_5                | Crysta        | Zone Bac   | k Temperal               | ure 5     | HINGH        |          | HIGH_ALARI   | M 2       | 2023-08-18-16-33                       |               |                                                                                                    | DK.            | NO_A          | ARM .           |
| Hierarchical                                                                                                    | cops intik cz t b   | ack 6                | Crysta        | Zone Bac   | k Temperat               | ure 6     | MINOR        |          | HIGH ALARI   | 4 3       | 2023-08-19-01-38                       | 16,044 2      | 0.0                                                                                                    | OK .           | NO A          | MRA             |
| Photos .                                                                                                    | -                   |                      |               |            |                          | -         |              |          |              | -         |                                        |               |                                                                                                    |                |               |                 |
| Tempe                                                                                                    | P                   |                      |               | Des        | cription                 |           | Alarm Se     | werity   | Alarm St     | atus      | Alarm Tin                              |               | larm Value                                                                                                    | PV Severity    |               | V Status        |
| Tree                                                                                                    |                     |                      |               |            |                          |           |              |          |              |           |                                        |               |                                                                                                    |                |               |                 |
|                                                                                                    |                     |                      |               |            |                          |           | alem         |          | الم ما ا     | _         |                                        |               |                                                                                                    |                |               |                 |
|                                                                                                    |                     |                      |               |            |                          | A         | CKN          | UW       | ried         | geo       | Aları                                  | TIS           |                                                                                                    |                |               |                 |
|                                                                                                    |                     |                      |               |            |                          |           |              |          |              |           |                                        |               |                                                                                                    |                |               |                 |
| presu                                                                                                    |                     |                      |               |            |                          |           |              |          |              |           |                                        |               |                                                                                                    |                |               |                 |

Phoebus Alarm Test System User Interfaces